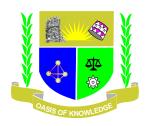

# JARAMOGI OGINGA ODINGA UNIVERSITY OF SCIENCE AND TECHNOLOGY

# UNIVERSITY EXAMINATION 2013 FIRST YEAR FIRST SEMESTER EXAMINATION 2013 FOR DIPLOMA IN LINUX ENGINEERING KISUMU LEARNING CENTRE

**COURSE CODE: ICT 2115** 

COURSE TITLE: INTRODUCTION TO WEB PROGRAMMING

DATE: 19/4/2013 TIME: 9.00-10.30AM

**DURATION: 1.5 HOURS** 

## **INSTRUCTIONS**

- 1. This paper contains FIVE questions.
- 2. Answer question 1(compulsory ) and ANY other TWO questions
- 3. Write all your answers in the booklet provided

# Question 1 PHP (20 marks)

| 1. | What does PHP stand for?                                                                                                    |
|----|----------------------------------------------------------------------------------------------------|
| 2. | <ul> <li>a) PHP: Hypertext Preprocessor</li> <li>b) Personal Home Page</li> <li>c) Private Home Page</li> <li>d) Personal Hypertext Processor</li> <li>PHP server scripts are surrounded by delimiters, which?</li> <li>a. <script></script></li> <li>b. &lt;&amp;&gt;<!--&--></li> <li>c. <?php><!--/-->&gt;</li> <li>d. <?php?></li> </ul> |
| 3. | How do you write "Hello World" in PHP  a. echo "Hello World";  b. "Hello World";  c. Document.Write("Hello World");                                                                                                    |
| 4. | All variables in PHP start with which symbol?  a. \$ b. ! c. &                                                                                                    |
| 5. | What is the correct way to end a PHP statement?  a. New line b.  c. ; d                                                                                                    |
| 6. | The PHP syntax is most similar to:  a. VBScript b. JavaScript c. Perl and C                                                                                                    |
| 7. | <ul><li>How do you get information from a form that is submitted using the "get" method?</li><li>a. \$_GET[];</li><li>b. Request.Form;</li><li>c. Request.QueryString;</li></ul>                                                                                                    |
| 8. | When using the POST method, variables are displayed in the URL: <ul><li>a. False</li><li>b. True</li></ul>                                                                                                    |
| 9. | In PHP you can use both single quotes ('') and double quotes ("") for strings:  a. True  b. False                                                                                                    |
|    | 2                                                                                                    |

- 10. Include files must have the file extension ".inc" a. False b. True What is the correct way to include the file "time.inc"? 11. a. <?php include("time.inc"); ?> b. <?php include "time.inc"; ?> c. <?php include file="time.inc";?> d. <!-- include file="time.inc" --> 12. What is the correct way to create a function in PHP? a. new function myFunction() b. function myFunction() c. create myFunction() 13. What is the correct way to open the file "time.txt" as readable? a. open("time.txt","read"); b. fopen("time.txt", "r+");
- c. fopen("time.txt","r"); d. open("time.txt");
- 14. PHP allows you to send emails directly from a script a. False b. True
- 15. What is the correct way to connect to a MySQL database? a. connect\_mysql("localhost"); b. mysql\_connect("localhost"); c. mysql\_open("localhost"); d. dbopen("localhost");
- 16. What is the correct way to add 1 to the \$count variable? a. \$count++; b. ++count c. count++; d. scount = +1
- 17. What is a correct way to add a comment in PHP? a. <!---> b. \*\..\\* c. <comment>...</comment> d. /\*...\*/
- PHP can be run on Microsoft Windows IIS(Internet Information Server): 18.
  - a. True
  - b. False

- 19. In PHP, the die() and exit() functions do the exact same thing.
  - a. False
  - b. True
- 20. Which one of these variables has an illegal name?
  - a. \$my\_Var
  - b. \$myVar
  - c. \$my-Var

### **Question 2 HTML (20 marks)**

- 1. What does HTML stand for?
  - a. Hyperlinks and Text Markup Language
  - b. Home Tool Markup Language
  - c. Hyper Text Markup Language
- 2. Who is making the Web standards?
  - a. Mozilla
  - b. The World Wide Web Consortium
  - c. Microsoft
- 3. Choose the correct HTML tag for the largest heading
  - a. <head>
  - b. <h6>
  - c. <heading>
  - d. < h1 >
- 4. What is the correct HTML tag for inserting a line break?
  - a.  $\langle lb / \rangle$
  - b.  $\langle br \rangle$
  - c. <br/>
    <br/>
    c. <br/>
    break />
- 5. What is the preferred way for adding a background color in HTML?
  - a. <body background="yellow">
  - b. <background>yellow</background>
  - c. <body style="background-color:yellow">
- 6. Choose the correct HTML tag to make a text bold
  - a. <bold>
  - b. <b>
- 7. Choose the correct HTML tag to make a text italic
  - a. <italic>
  - b. <i>>
- 8. What is the correct HTML for creating a hyperlink?
  - a. <a name="http://www.w3schools.com">W3Schools.com</a>
  - b. <a href="http://www.w3schools.com">W3Schools</a>
  - c. <a>http://www.w3schools.com</a>
  - d. <a url="http://www.w3schools.com">W3Schools.com</a>
- 9. How can you create an e-mail link?
  - a. <mail href="xxx@yyy">

- b. <a href="xxx@yyy">
- c. <mail>xxx@yyy</mail>
- d. <a href="mailto:xxx@yyy">
- 10. How can you open a link in a new browser window?
  - a. <a href="url" new>
  - b. <a href="url" target="new">
  - c. <a href="url" target="\_blank">
- 11. Which of these tags are all tags?
  - a.
  - b. <thead><body>
  - c. <head><tfoot>
  - d. <tt>
- 12. Choose the correct HTML to left-align the content inside a tablecell
  - a.
  - b.
  - c.
  - d. <tdleft>
- 13. How can you make a list that lists the items with numbers?
  - a. <list>
  - b.
  - c.
  - d. <dl>
- 14. How can you make a list that lists the items with bullets?
  - a. <dl>
  - b.
  - c.
  - d. <list>
- 15. What is the correct HTML for making a checkbox?
  - a. <input type="check"/>
  - b. <input type="checkbox"/>
  - c. <check>
  - d. <checkbox>
- 16. What is the correct HTML for making a text input field?
  - a. <input type="text"/>
  - b. <textfield>
  - c. <textinput type="text" />
  - d. <input type="textfield"/>
- 17. What is the correct HTML for making a drop-down list?
  - a. <select>
  - b. <input type="list"/>
  - c. < list>
  - d. <input type="dropdown" />
- 18. What is the correct HTML for making a text area?
  - a. <textarea>
  - b. <input type="textbox"/>
  - c. <input type="textarea" />
- 19. What is the correct HTML for inserting an image?

- a. <img href="image.gif" alt="MyImage" />
- b. <img alt="MyImage">image.gif</img>
- c. <img src="image.gif" alt="MyImage" />
- d. <image src="image.gif" alt="MyImage" />
- 20. What is the correct HTML for inserting a background image?
  - a. <body background="background.gif">
  - b. <background img="background.gif">
  - c. <img src="background.gif" background />

### Question 3 (20marks)

- 1. What type of information should you avoid including on your Web site?
- 2. What web elements should you know about before building your web site
- 3. What is the language of the Web?
- 4. What does an HTML tag do?
- 5. A Web document is broken into sections. What are the tags called that create these sections?
- 6. What should be the first and last pair of tags in your Web document?
- 7. When you use a heading tag in a document, what does the Web browser assumes?
- 8. For every Web document, you can add words that appear in the upper left bar area of your browser. What set of tags allows you to provide this information?
- 9. If you wanted to create text that was a different color or font than other text in your Web page, what type of tag would you use?
- 10. When creating a Web document, what format is used to express an image's height and width?

### Question 4 (20marks)

- 1. What is a Hypertext link? (1 mark)
- 2. How would you view a source code of a webpage (1mark)
- 3. What is HTML? (2marks)
- 4. What is a tag? (2marks)
- 5. What is a comment! With relevant example how you can include it in HTML? (2marks)
- 6. What is a DOCTYPE? And as a web programmer which one do you use? (2marks)
- 7. Using HTML, with an example create a link that would send an email? (2marks)
- 8. How do I create a link, show with a relevant example ?( 2marks)
- 9. With an example show how you would link to a location in the middle of an HTML document? (2marks)
- 10. Write down the simplest HTML page. (2marks)
- 11. How do I create a link that opens a new window? (2marks)

### **Question 5 (20marks)**

1. How do you create a string?(2marks)

- 2. What are the differences between using single and double quotation marks? (2marks)
- 3. What is the concatenation operator? What is the concatenation assignment operator?( 2marks)
- 4. What is the impact of having a newline in a string printed to the browser? How do you convert a newline character to a break tag?( 2marks)
- 5. What problems can occur when HTML is entered into form elements whose values will later be printed back to the Web browser? What steps can be taken to sanctify submitted form data?(4marks)
- 6. What function makes data safe to pass in a URL?(1mark)
- 7. How do you escape problematic characters within a string? What happens if you do not escape them? (2marks)
- 8. The characters in a string are indexed beginning at what number? (1mark)
- 9. What does the trim () function do?( 1mark)
- 10. Name two ways comments can beaded to PHP code. Identify some ways you would use comments.( 3marks)